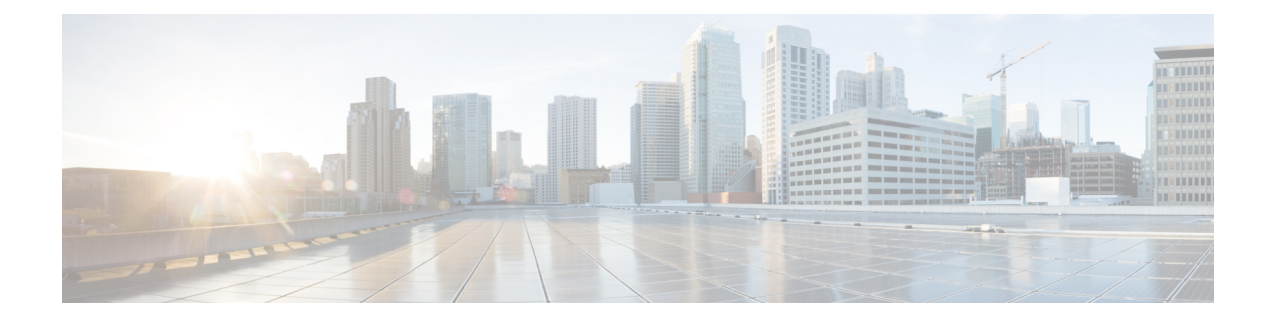

## **Labeled BGP Support**

This feature module describes how to add label mapping information to the Border Gateway Protocol (BGP) message that is used to distribute the route on the router.

- [Restrictions](#page-0-0) for Labeled BGP Support, on page 1
- [Overview](#page-0-1) of Labeled BGP Support, on page 1
- [Configuring](#page-1-0) Labeled BGP Support, on page 2
- [Verifying](#page-3-0) Labeled BGP Support, on page 4

### <span id="page-0-0"></span>**Restrictions for Labeled BGP Support**

- The router supports only the client functionality of RFC 3107 and not its area border router (ABR) functionality.
- The router does not support two label-pop (Label pop is the process of removing label header).

### <span id="page-0-1"></span>**Overview of Labeled BGP Support**

The Labeled BGP Support feature provides the option to use the BGP update message (that is used to distribute the route) to re-distribute Multiprotocol Label Switching (MPLS) label mapped to that route. The label mapping information is added (using send-label option of RFC 3107) to the same BGP message that is used to distribute the route. This process is useful in inter-domain routing, and the message that is used to distribute the route. This process is useful in inter-domain routing, and the router supports this functionality as well as the virtual private network (VPN) and virtual routing and forwarding (VRF) over Labeled BGP functionality.

#### **VPN/VRF over RFC 3107**

The VPN/VRF over Labeled BGP is a 3-label imposition process (VRF Label, BGP label, interior gateway protocols [IGP] label). The innermost label is VRF, followed by BGP (for RFC 3107), and IGP. This functionality allows the router to support a VRF over labeled BGP session with an ABR.

# <span id="page-1-0"></span>**Configuring Labeled BGP Support**

#### **SUMMARY STEPS**

- **1.** enable
- **2.** configure terminal
- **3.** router bgp *as-number*
- **4.** address family ipv4
- **5.** neighbor peer-group-name send-community
- **6.** neighbor peer-group-name next-hop-self
- **7.** neighbor peer-group-name activate

#### **DETAILED STEPS**

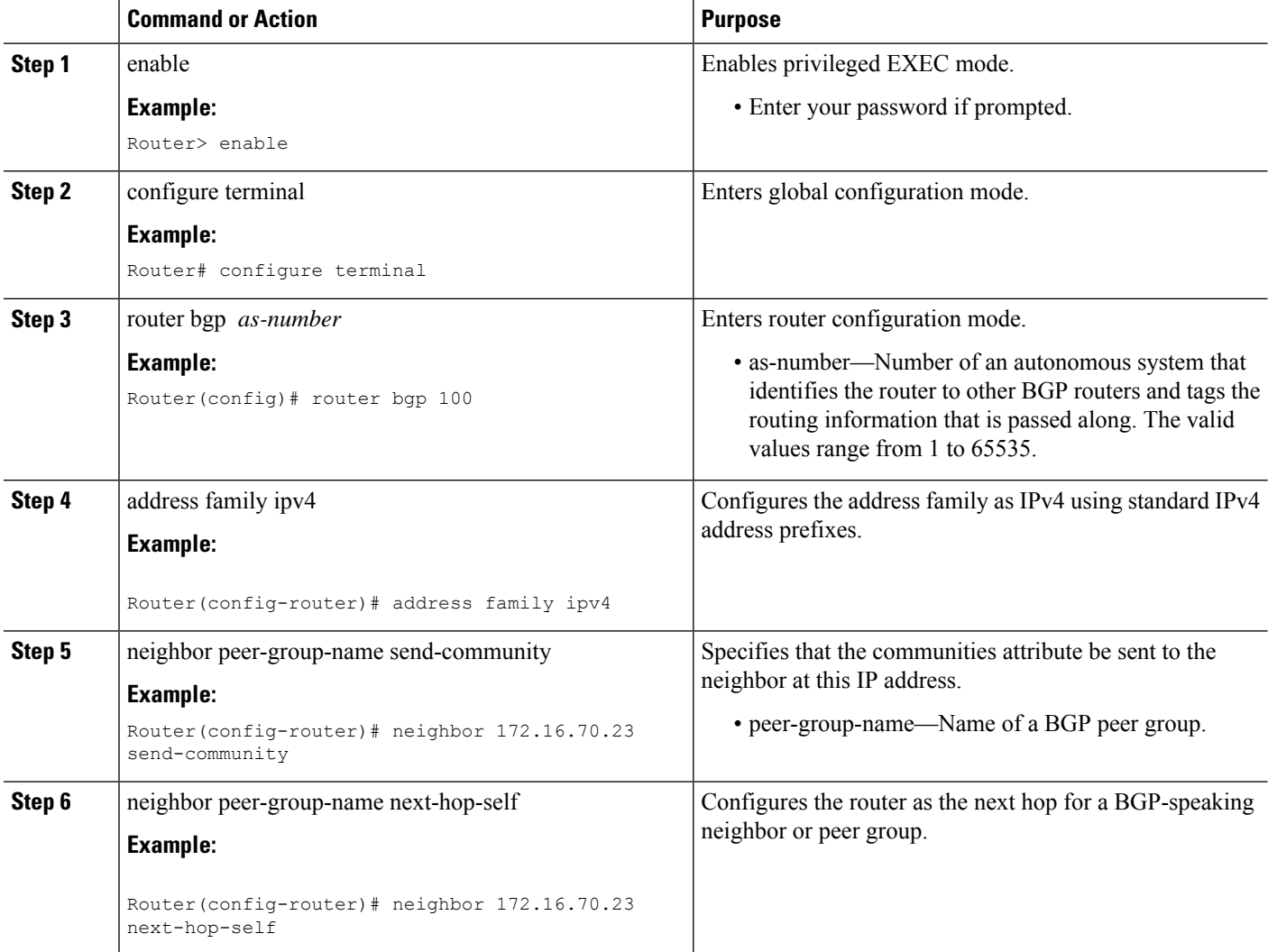

Ш

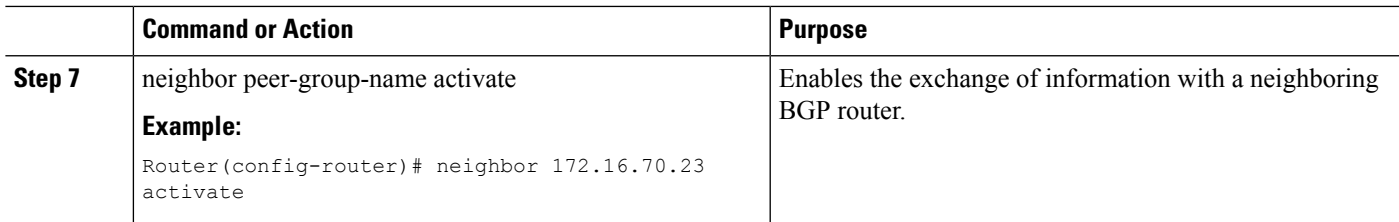

### **Configuration Example for Labeled BGP Support**

>

```
The following is a sample configuration of the Labeled BGP Support feature.
!
router bgp 1000
bgp router-id 100.111.13.23
 neighbor pan peer-group
 neighbor pan remote-as 1000
 neighbor pan update-source Loopback0
 neighbor 100.111.14.3 peer-group pan
 !
 address-family ipv4
  neighbor pan send-community
 neighbor pan next-hop-self
  neighbor pan send-label
!The send-label option is used to associate a BGP label to the prefix.
  neighbor 100.111.14.3 activate
 exit-address-family
 !
 address-family vpnv4
 neighbor pan send-community extended
 neighbor 100.111.14.3 activate
 exit-address-family
 !
 address-family ipv4 vrf LTE12
  redistribute connected
 exit-address-family
```
## <span id="page-3-0"></span>**Verifying Labeled BGP Support**

!

To verify the Labeled BGP Support, use the **show** commands given below:

Router# show bgp ipv4 unicast labels

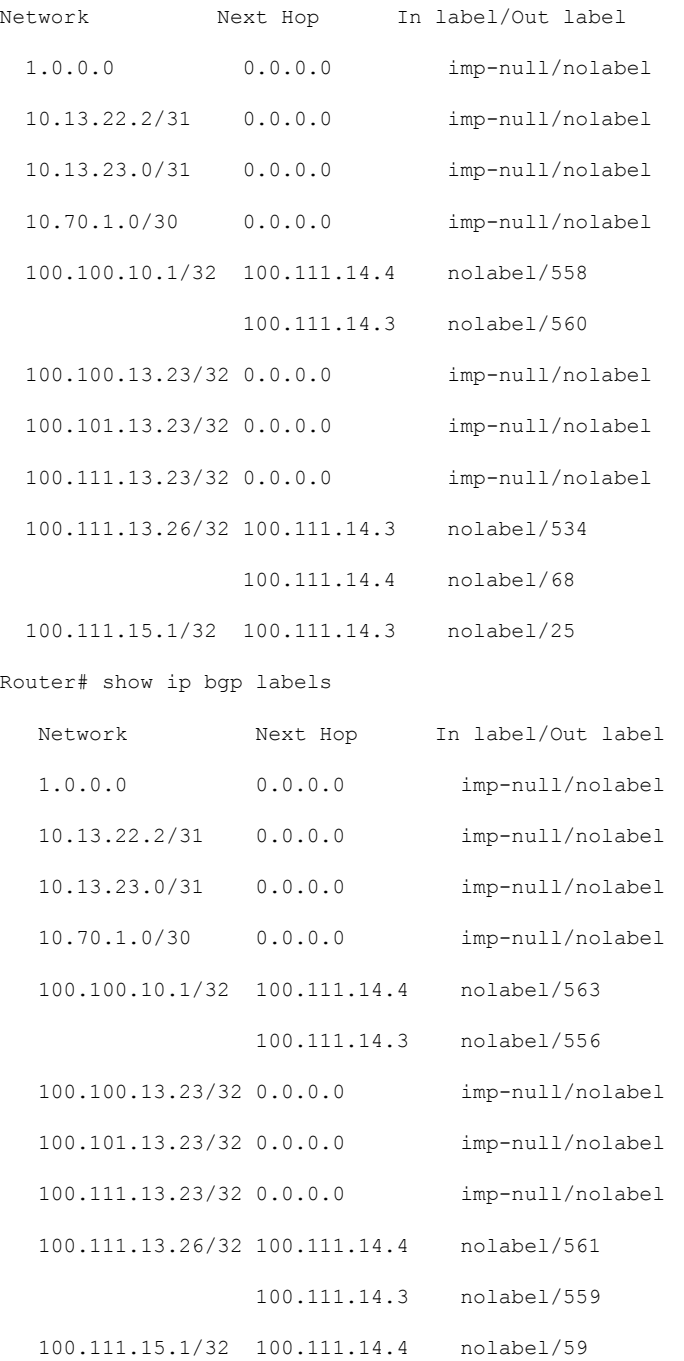

 $\mathbf{l}$ 

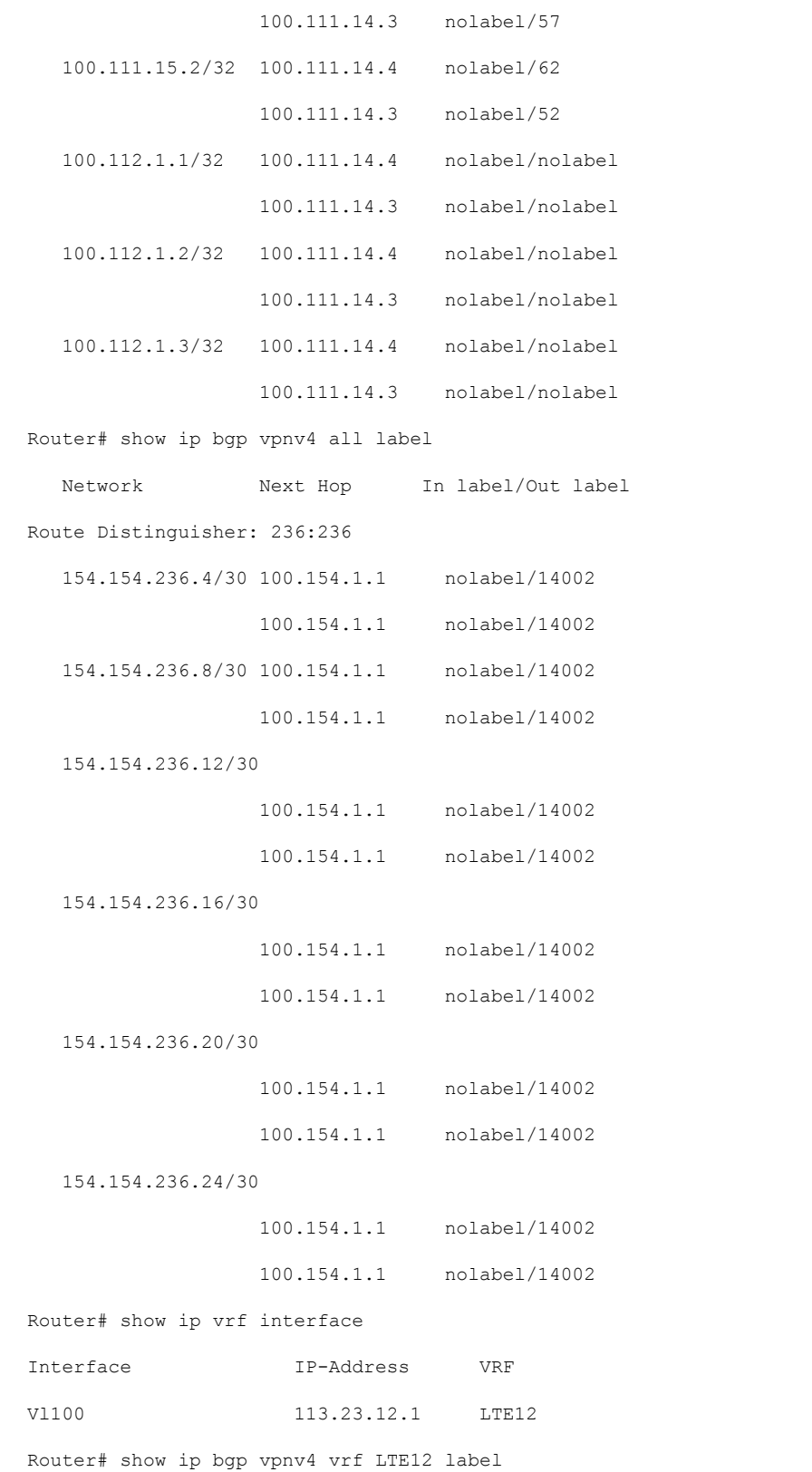

Protocol

Network Next Hop In label/Out label Route Distinguisher: 6666:6666 (LTE12) 113.22.12.0/24 100.111.13.22 nolabel/51 100.111.13.22 nolabel/51 113.23.12.0/24 0.0.0.0 50/nolabel(LTE12) 113.24.12.0/24 100.111.13.24 nolabel/32 100.111.13.24 nolabel/32 115.1.12.0/24 100.111.15.1 nolabel/16024 100.111.15.1 nolabel/16024 154.154.236.4/30 100.154.1.1 nolabel/14002 154.154.236.8/30 100.154.1.1 nolabel/14002 154.154.236.12/30 100.154.1.1 nolabel/14002 154.154.236.16/30 100.154.1.1 nolabel/14002 154.154.236.20/30 100.154.1.1 nolabel/14002 154.154.236.24/30 100.154.1.1 nolabel/14002

To verify three Label Support, use the **show ip cef vrf** command as shown in the following example.

Router# show ip cef vrf LTE12 113.22.12.0 internal

113.22.12.0/24, epoch 0, flags rib defined all labels, RIB[B], refcount 5, per-destination sharing

sources: RIB

feature space:

IPRM: 0x00018000

LFD: 113.22.12.0/24 0 local labels

contains path extension list

ifnums: (none)

path 13E8A064, path list 13F49DC8, share 1/1, type recursive, for IPv4, flags must-be-labelled, recursive-via-host

MPLS short path extensions: MOI flags = 0x0 label 51

recursive via 100.111.13.22[IPv4:Default] label 51, fib 141253D8, 1 terminal fib, v4:Default:100.111.13.22/32

path 12520C8C, path list 13F49C38, share 1/1, type attached nexthop, for IPv4

MPLS short path extensions: MOI flags = 0x0 label 17

nexthop 100.111.14.4 Vlan10 label 17, adjacency IP adj out of Vlan10, addr 10.13.23.1 13734C80

output chain: label 22 label 51 label 17 TAG adj out of Vlan10, addr 10.13.23.1 143EDCA0

!You can see three labels in the output chain; of which 22 is VRF label, 51 is BGP label !and 17 is LDP label

 $\mathbf I$